## Γενικές Οδηγίες για το πρόγραμμα **Ζωγραθική**

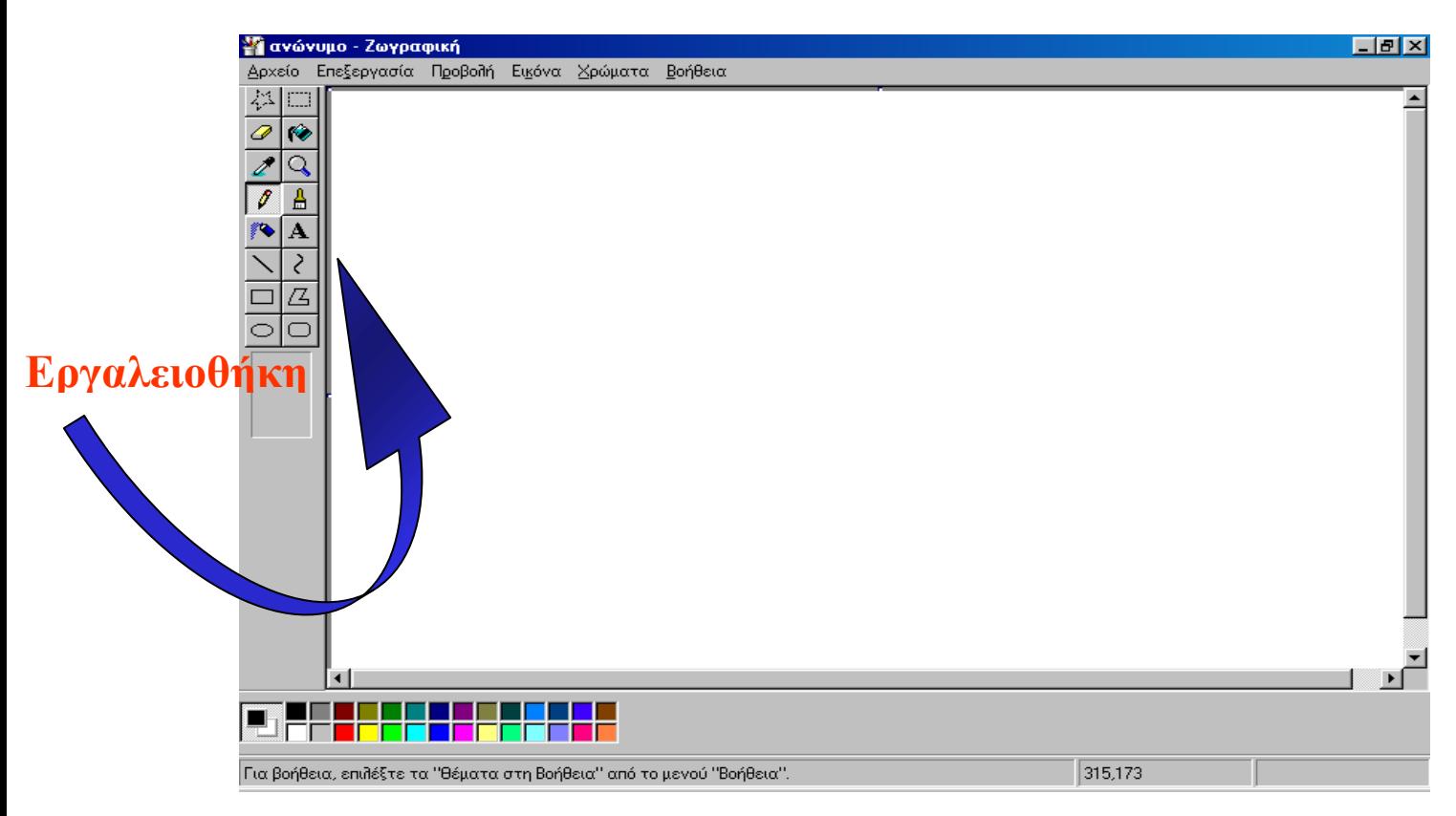

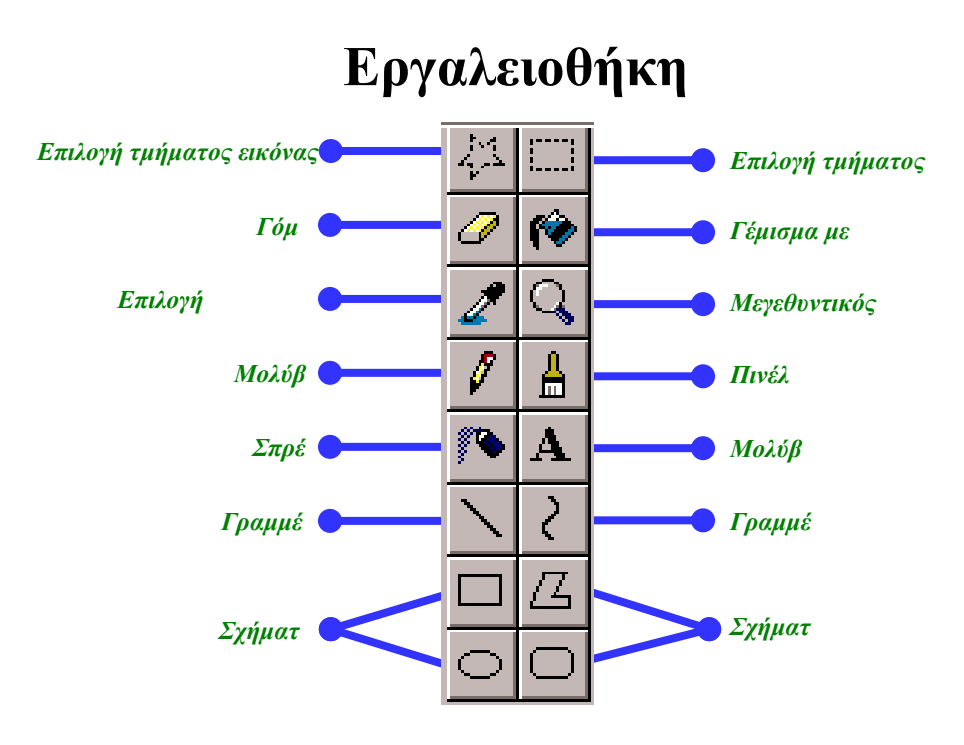

## ΒΑΣΙΚΕΣ ΟΔΗΓΙΕΣ ΓΙΑ ΤΟ ΠΡΟΓΡΑΜΜΑ ΖΩΓΡΑ**ΦΙΚΗ**

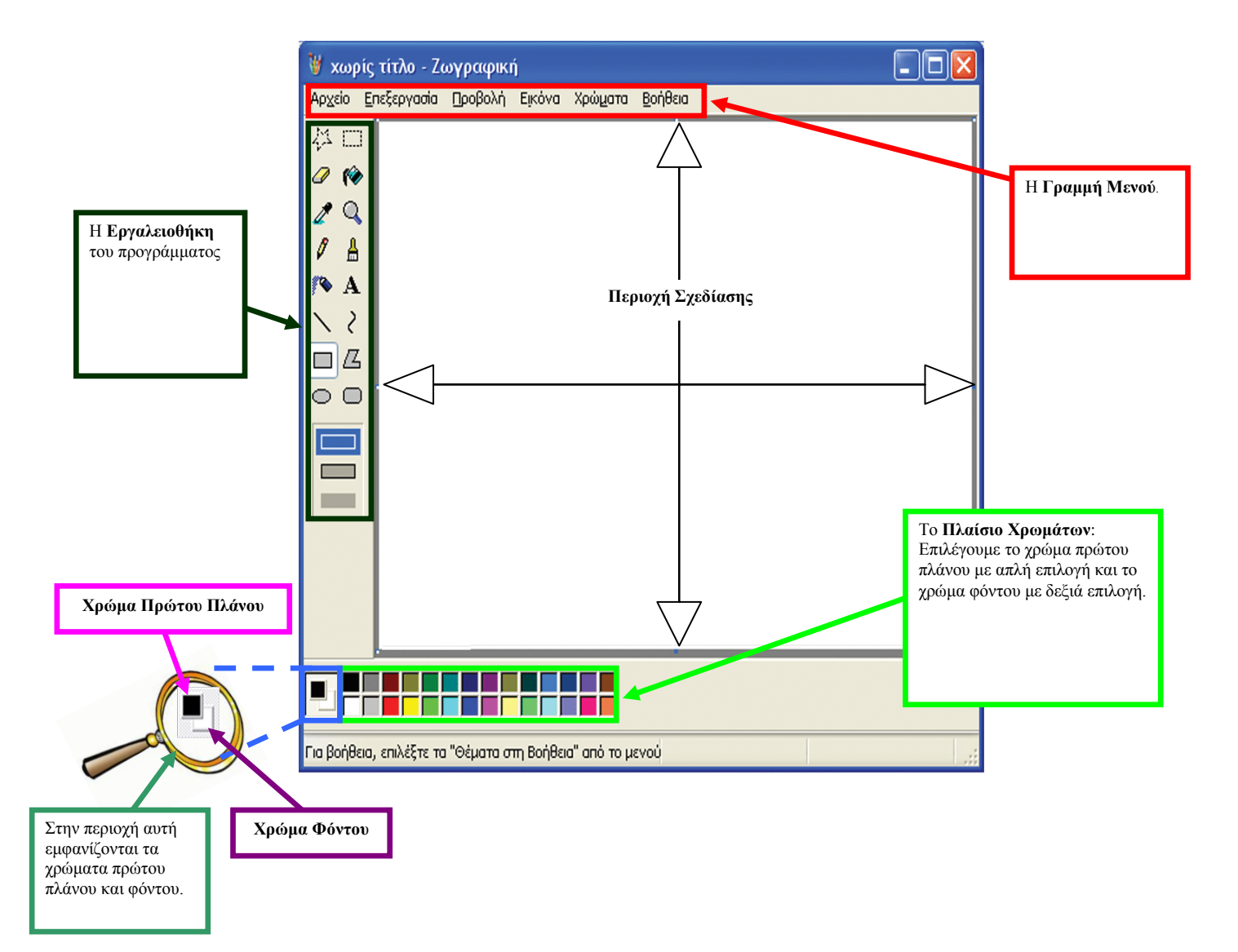